**如何看懂股结果的**是,我们的人们都会有什么有什么事。

 $300 \qquad \qquad 500 \qquad 50$ 

 $1$ 

 $\Box$ 

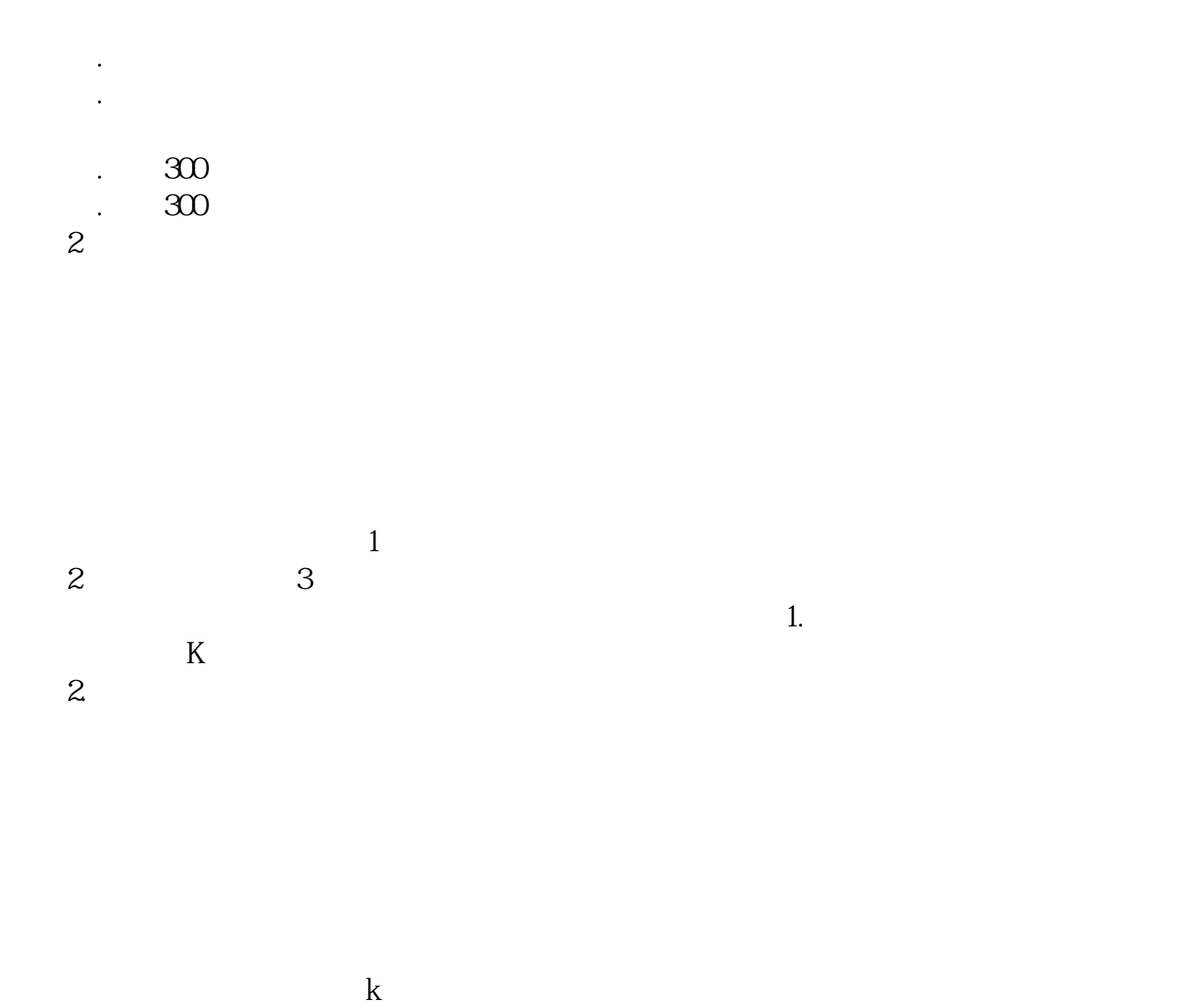

OBV MACD

## **HDYLX IFGJLX IFXJLX IFXYLX**

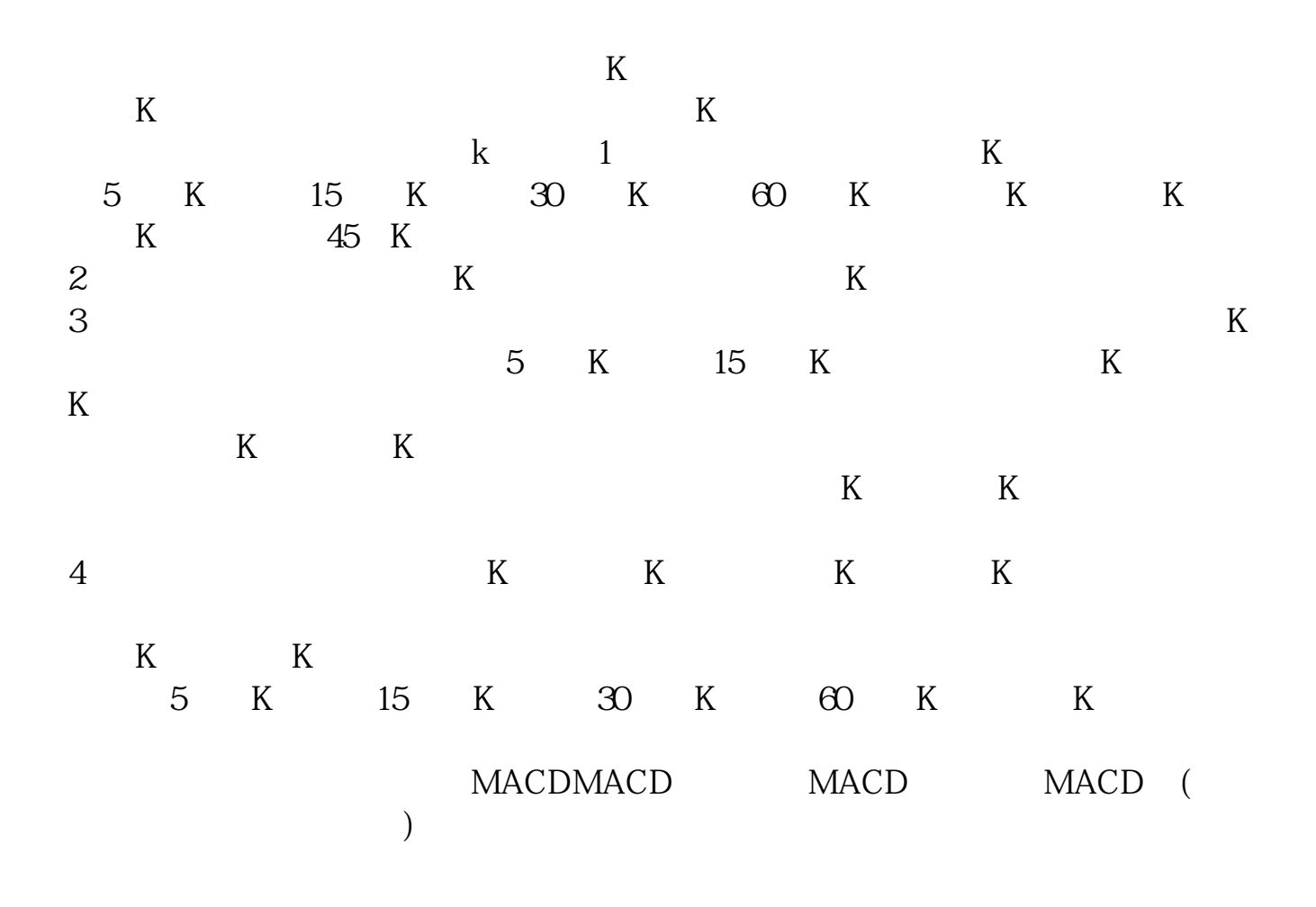

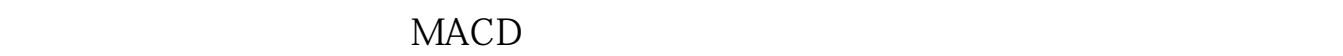

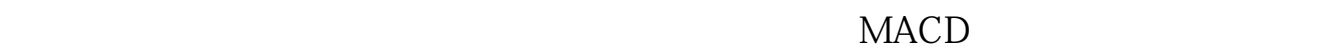

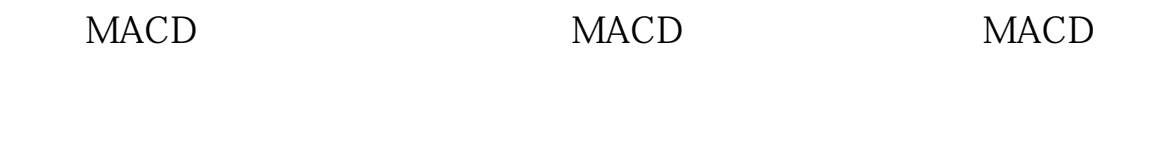

但是MACD只是附图指标,只能配合K线图来看,否则不能精准的判断行情。

,  $\omega$ 

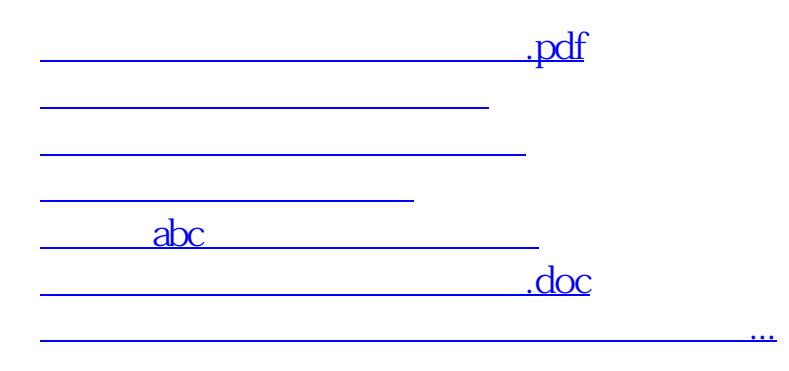

<u><https://www.gupiaozhishiba.com/chapter/41964756.html></u>